# Introduzione a JavaScript

Prof. Francesco Accarino IIS Altiero Spinelli via leopardi 132 Sesto San Giovani

Principali caratteristiche di JavaScript

- •È un linguaggio interpretato
- •È un linguagio basato sugli oggetti
- •È un linguaggio guidato dagli eventi
- •Il nucleo del linguaggio è incorporato nel browser
- •Esiste in almeno due varianti
	- •Lato client
	- •Lato server

La variante lato client serve ad inserire del codice all'interno delle paginei HTML che permette di interagire con l'utente.

Le pagine in questo modo non sono più statiche ma dinamiche

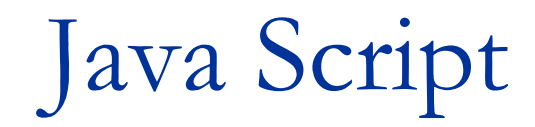

#### Linguaggio di script interpretato

#### con alcune caratteristiche object oriented

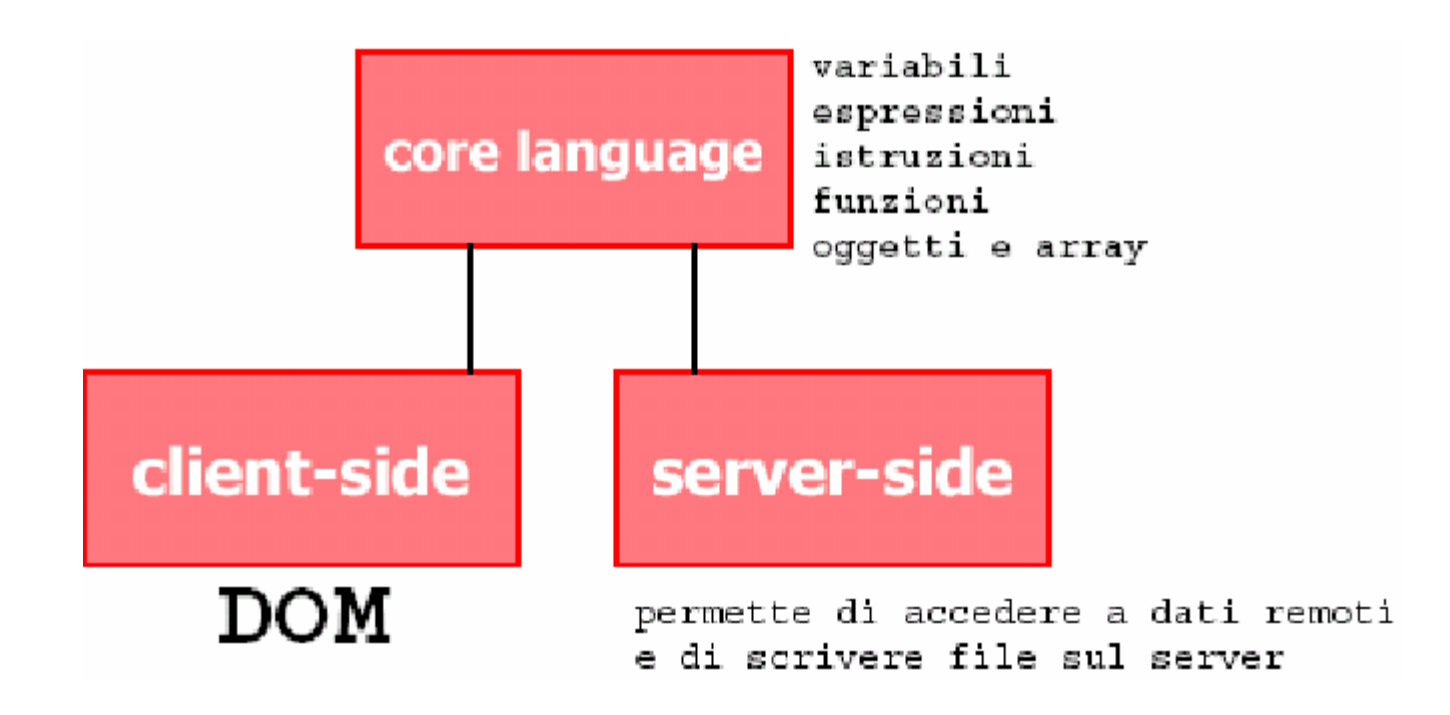

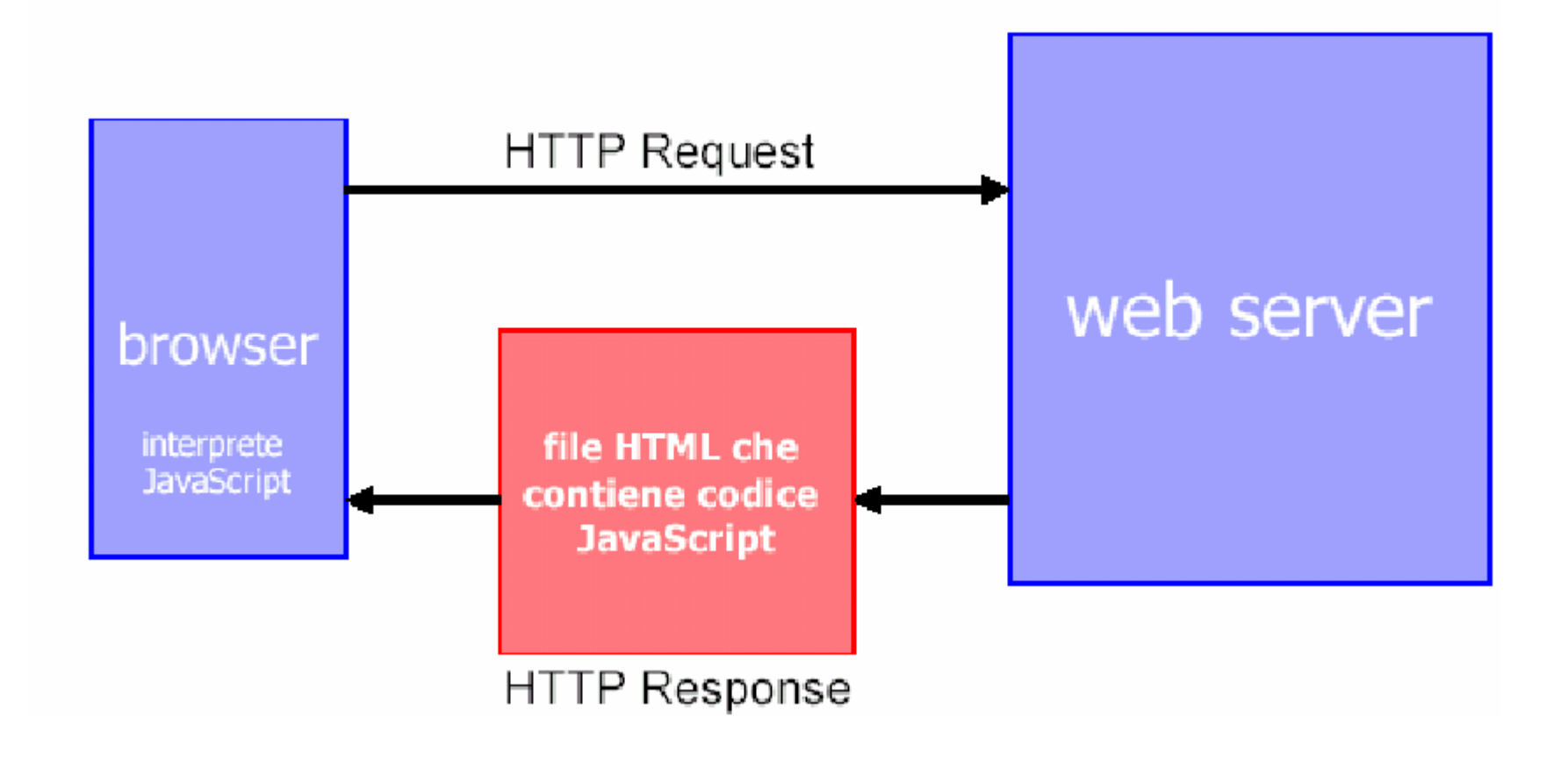

- Il browser **visualizza** il documento **HTML** ed interpreta (**esegue** il codice **javascript**).
- Il codice javascripte può essere intervallato al cdice HTML semplicemente utilizzando il tag <script>

**<script Language="javascript">**

**.. codice java script..**

**</script>**

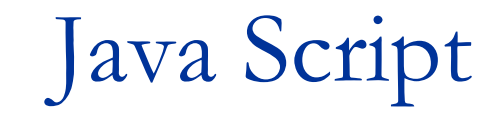

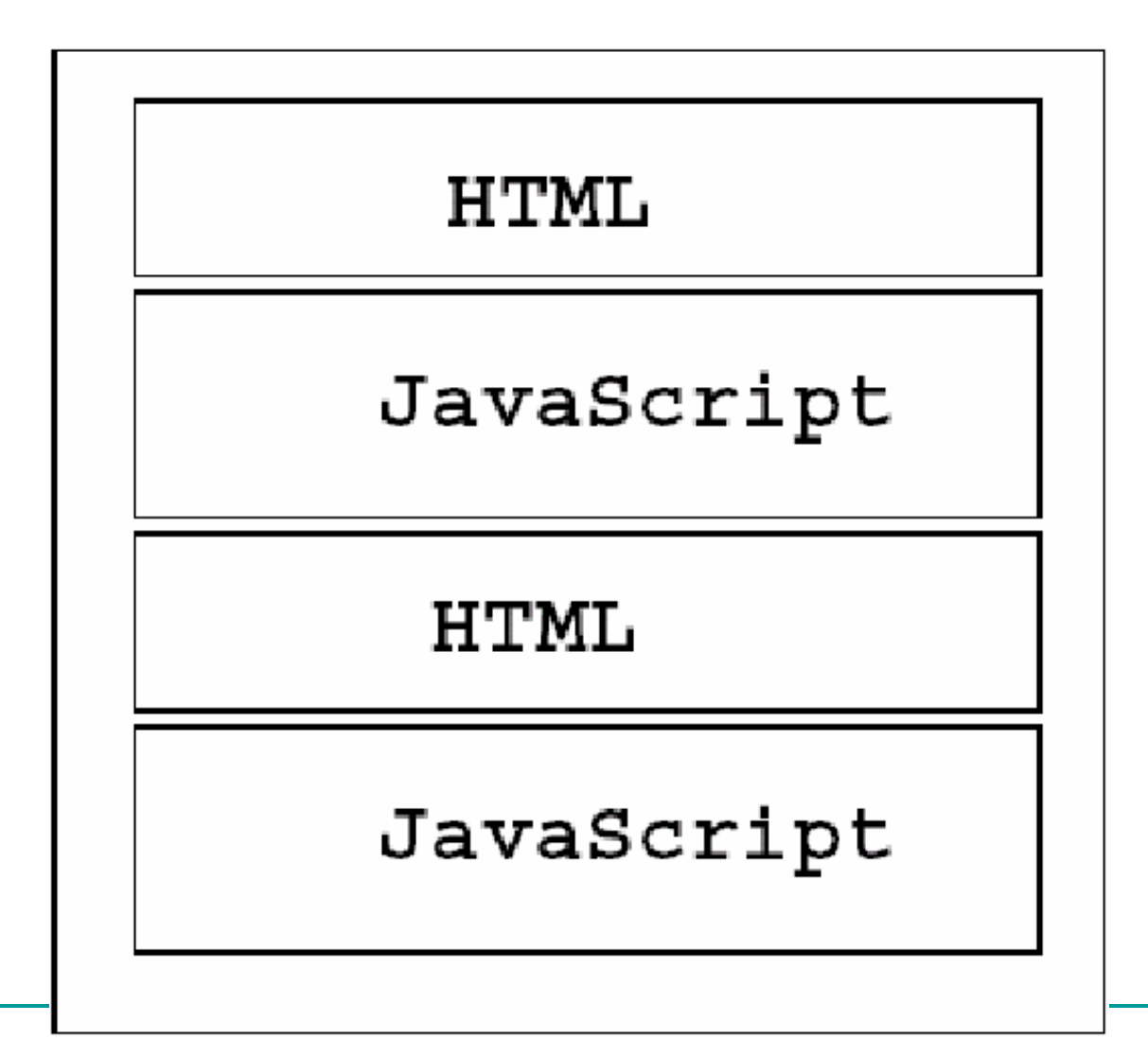

 Il codice javascript può essere inserito anche in un file esterno scrivendo:

#### **<script src=miofile.js></script>**

 Oppure direttamente all"interno di alcuni tag in questo caso il codice è riferito a degli eventi:

#### **<a href ….. onClik="codice javascript">…</a>**

Quest"ultima opzione permette di implementare la programmazione cosiddetta:**"guidata dagli eventi"**

Cioè una programmazione che ad un"azione compiuta dall"utente il sistema operativo fa crispondere un evento e se a questo evento si fa corrispopnedere del codice avremo una cosiddetta: "risposta all"evento". Il codice previsto come risposta si chiama:

Event Handler

In questo caso molto spesso il codice viene implementato con delle funzioni che devono essere scritte per forza nella sezione di HEAD Esempio:

```
<HTML>
<HEAD>
<SCRIPT Language="javascript">
Function messaggio()
{
Window.alert("hai cliccato su un link");
}
</SCRIPT>
<BODY>
<A href ……onClik=messaggio();>……</A>
</BODY>
</HTML>
```
Ricapitalondo, il codice java script puo essere scritto:

- **Inframezzato al codice HTML**
- **Direttamente in alcuni TAG**
- **In un file esterno**
- Nella sezione di HEAD

## Sintassi

•Un identificatore è una sequenza di simboli che identifica un elemento all'interno del programma

• Un identificatore può essere composto da lettere e numeri, non deve contenere elementi di punteggiatura o spazi e deve cominciare con una lettera

### Sintassi

#### **Questi sono identificatori validi**

– nome

- Codice\_Fiscale
- $-$ a0
- Questi sono identificatori non validi
	- 0a
	- $x.y$
	- Partita IVA

### Sintassi

- Il linguaggio è case-sensitive, ovvero distingue le lettere maiuscole dalle minuscole
- I commenti sono deliminati da /\* e \*/
- Il simbolo // indica che il testo seguente sulla medesima riga è un commento

### variabili

- Una variabile è un"area di memoria contenente informazioni che possono "variare" nel corso dell"esecuzione del programma
- Una variabile è caratterizzata da un nome identificativo e dal tipo dell"informazione contenuta

### Definizione di variabili

- Prima di essere adoperata una variabile deve essere definita var eta;
- La definizione stabilisce il nome della variabile, mentre il tipo dipende dall"assegnazione eta = 35; //intero nome = "Mario Rossi"; //stringa

## Definizione di variabili

• Il tipo di una variabile dipende dall'ultima assegnazione, quindi una variabile può cambiare tipo nel corso del suo ciclo di vita

 $x = 10$ ; //intero

…

$$
x = "a"; // stringa
$$

• JavaScript è un linguaggio "debolmente tipato"

## Tipi dato predefiniti

- Number
- Boolean
- Null
- String
- Date
- Array

## Tipo Number

• Una variabile di tipo Number assume valori numerici interi o decimali

var  $x = 10$ ; //valore intero

var  $y = -5.3$ ; //valore decimale

• Sono definite le operazioni aritmetiche fondamentali ed una serie di funzioni matematiche di base

## Tipo Bolean

• Una variabile di tipo Boolean assume i soli valori della logica booleana vero e falso

var pagato = true; //valore logico vero var consegnato = false; //valore logico falso

• Sono definite le operazioni logiche fondamentali (AND, OR e NOT)

# Tipo String

- Una variabile di tipo String contiene una sequenza arbitraria di caratteri
- Un valore di tipo Stringa è delimitato da apici ("") o doppi-apici ("") var nome = "Mario Rossi"; var empty = " "; //Stringa vuota var empty2 = new String(); //Stringa vuota var str = "Anche questa è una stringa"; var str2 = new String("Un'altra stringa");

# Il Tipo Date

• Una variabile di tipo Date rappresenta un istante temporale (data ed ora)

var adesso = new Date();

var natale2000 = new Date $(2000, 11, 25)$ ;

var capodanno2001 = new Date("Gen 1 2001");

• E' definito l'operatore di sottrazione (-) tra due date che restituisce la differenza con segno espressa in millisecondi

## Il Tipo Array

• Un array è un vettore monodimensionale di elementi di tipo arbitrario

var  $v = new Array()$ ; //Vettore vuoto

- var w = new Array("Qui", "Quo", "Qua");
- var u = new Array("Lun", "Mar", "Mer",

"Gio", "Ven", "Sab", "Dom");

• Non è necessario specificare la dimensione

Assegnazione

- L"assegnazione è l"operazione fondamentale nei linguaggi di programmazione imperativa **id** = **expr**
- Dapprima viene "valutata" l"espressione **expr**, quindi il risultato viene "assegnato" alla variabile **id**

```
Assegnazione
```
• Si consideri il seguente frammento di codice

var  $x = 10$ ; var  $y = 7$ ; var  $z = 3^*(x-y)$ ;

• Al termine dell"esecuzione la variabile z assume il valore 9

## Espressioni

- Un"espressione è composta da – identificatori di variabili x, nome, eta, importo, …
	- costanti 10, 3.14, "<HTML>", …
	- $-$  operatori +  $*/$  % ...
	- parentesi (( e )) per alterare le regole di precedenza tra operatori

## Operatori Aritmetici

- Operano tra valori (costanti o variabili) numerici
	- Somma (1+1)
	- Sottrazione (3-5)
	- Moltiplicazione (3\*4)
	- Divisione (6/4)
	- Modulo (6%5) resto intero della divisione
	- Cambiamento di segno (-3)

## Operatori di pre/post incremento

var  $x = 10$ ; var  $y = x++$ ; //y=10 e x=11 var  $z = ++x$ ; //z=12 e x=12 var  $w = x--$ ; //w=12 e x=11 var  $v = -x$ ; //v=10 e x=10

### Operatori su stringhe

• L'unica operazione possibile in un'espressione è la concatenazione di stringhe

nomeCompleto = titolo + " $"$  + nome + " $"$  + cognome

```
indirizzo = recapito + ", " + numCivico + " " + CAP + " - " + citta + " (" +
   prov + ")"
```
## Operatori sui Vettori

• L"operatore definito sui vettori è l"accesso ad un determinato elemento dato l"indice

$$
v[3] = 10;
$$
  
a[i] = b[i] \* c[i];  
p = v[1];

• Il primo elemento di un vettore ha sempre l"indice 0 (come in C/C++ e Java)

## Operaori Relazionali

- Confrontano due valori e restituiscono l"esito come valore booleano
	- $-$  Uguaglianza (= =)
	- Disuguaglianza (!=)
	- Minore (<)
	- Maggiore (>)
	- $-$  Minore o uguale  $(<=)$
	- Maggiore o uguale (>=)

## Oeratori Loici

- Operano tra valori (costanti o variabili) booleani
	- AND (&&)
	- OR (||)
	- NOT (!)
- Solitamente gli operandi sono l'esito di un confronto

## Input/output

#### Window.alert("Ciao Mondo")

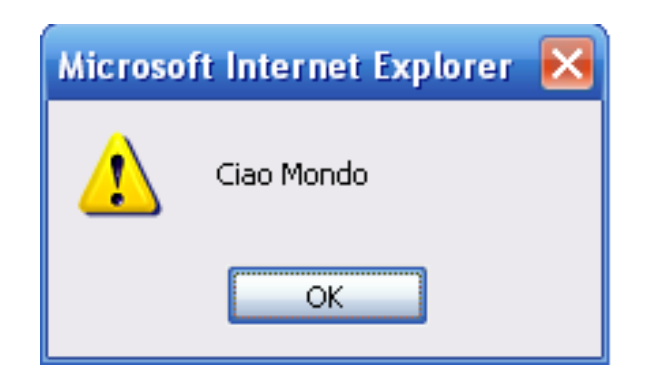

#### IL botone ok ha solo l'effetto di chiudere la finestra

## Input/Output

#### Nome= Window.prompt("Inserisci il tuo nome", " ")

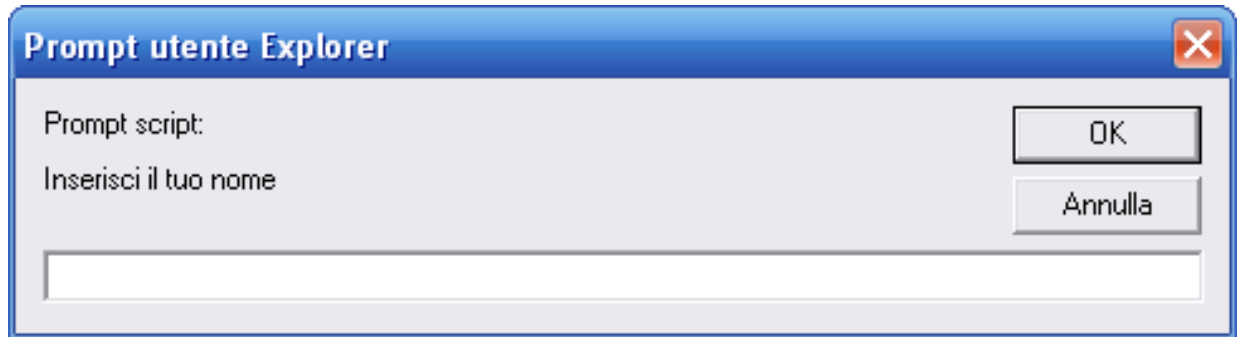

#### Con ok Nome= "stringa inserita"

#### Con annulla stringa vuota

## Input/Output

SI=window.confirm("Vuoi davvero compiere l'operazione");

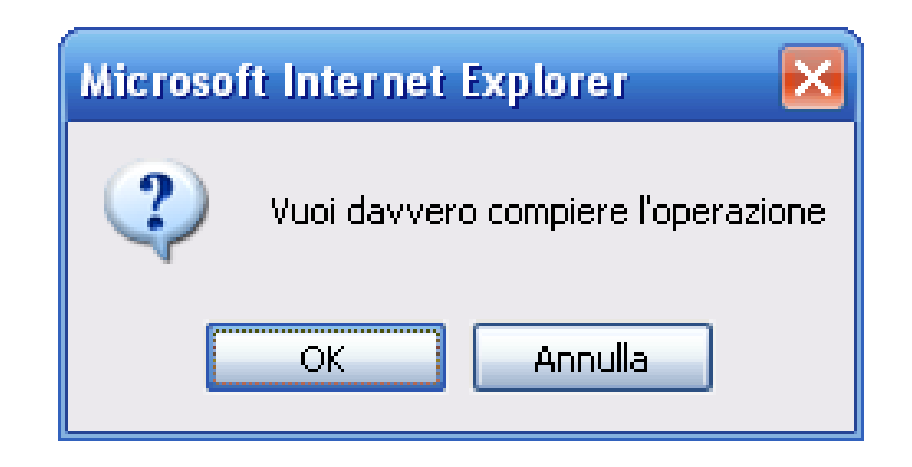

Con ok  $SI = true$ 

Con annulla SI=false

Tra le stringhe occorre indicare i **caratteri speciali** che costituiscono un mezzo per formattare il testo:

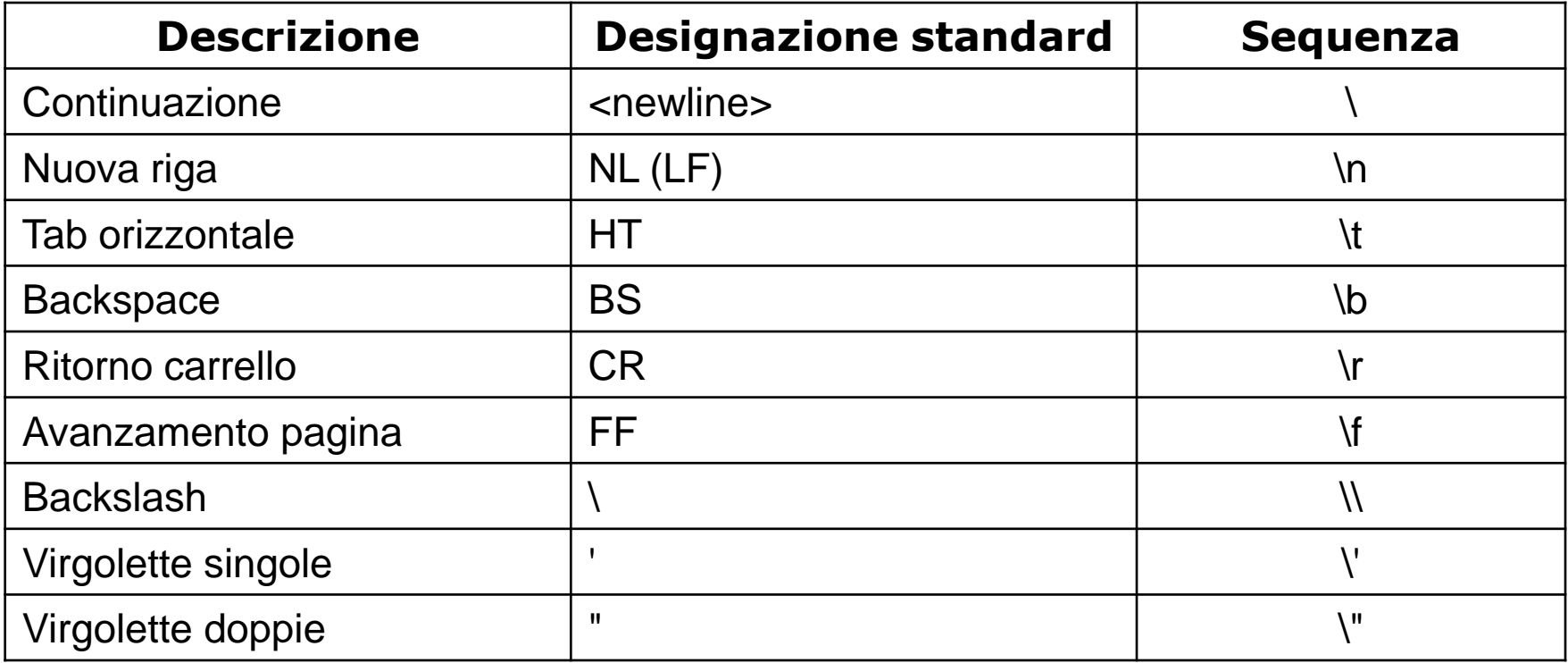

L'istruzione più importante di output è

*document.write(" ")*

*document.write("questa è una riga* **\n** *e questa ne è un'altra");*